College Roll No.: Exam Roll No.:

**SET - 2** 

# B.Com. II Year, Semester III Practical Examination, Nov 2020 Paper BC-3.4 (a)- Computer Applications in Business

Time: 4 Hours(3+1)

Max. Marks: 75

Attempt All Questions. Marks (for Machine Handling =5, A=7, B =8, C=12, D=8, E=10, F=10, G=15)

Instructions:

- **1.** Create a folder on desktop with your current university examination roll number.
- **2.** Save a question with a filename starting with question number followed by the last four digits of your examination roll number. For example: A4000
- 3. In case of a mail merge question, save the data source also in your folder on the desktop.
- **4.** Write the college roll no and exam roll no on all pages of your question paper.

## **Question # A: MS Word**

Create a MS Word document as shown below:

| Inventory Status A statement of material is prepared for every item of raw material. This statement is |                                                          |          |          |       |        |       |       |
|----------------------------------------------------------------------------------------------------|----------------------------------------------------------|----------|----------|-------|--------|-------|-------|
| useful in pr                                                                                           | useful in providing:                                     |          |          |       |        |       |       |
| Description                                                                                            | Description of items received and issued                 |          |          |       |        |       |       |
| Total quanti                                                                                           | Total quantity received and issued                       |          |          |       |        |       |       |
| The format                                                                                             | of this statement                                        | is give  | n below: |       |        |       |       |
|                                                                                                    | Statement of Raw Material                                |          |          |       |        |       |       |
| Item Code: 7                                                                                           | Item Code: #1234*4567# Name of the item: <i>Pump</i> set |          |          |       |        |       |       |
| Date                                                                                                   | Particulars                                              | Receipts |          |       | Issues |       |       |
| 3/16/2020                                                                                              | D D'                                                     | Qty      | Price    | Total | Qty    | Price | Total |
|                                                                                                    | Pump Pipe<br>Motor                                       | 10       | \$50     | \$500 | 2      | \$50  | \$100 |
| 3/3/2020                                                                                               | WIOLOI                                                   | 15       | \$45     | \$675 | 5      | \$45  | \$225 |
|                                                                                                    |                                                          |          |          |       |        |       |       |
| Total                                                                                                  | Total Balance c/d                                        |          |          |       |        |       |       |

| Set No.:                | College Roll No.: |
|-------------------------|-------------------|
| Mode(PC/Laptop/Mobile): | Exam Roll No.:    |

#### **Question # B: MS Word**

Create the following document in MS Word:

# **CELL REFERENCE:**

A cell reference identifies a cell or group of cells in a workbook. When you include cell references in a formula, the formula is linked to the referenced cells. The resulting value of the formula is dependent on the values in the referenced cells and changes automatically when the values in the referenced cell change.

Types of references are:

- 1. Relative reference
- 2. Absolute reference
- 3. Mixed reference

| Relative reference                                          | Absolute reference         | Mixed reference                     |
|-------------------------------------------------------------|----------------------------|-------------------------------------|
| Position in relation to the cell that contains the formula. | Position in the worksheet. | Reference and an absolute reference |

#### **Question # C: MS Excel**

Amount of Loan: Rs. 250000/-Rate of Interest: 12.5% p.a. Period of Repayment: 6 years

Periodicity of payment: Half - yearly

Instalment: (Computed)

You are required to prepare the *Loan Repayment Schedule* in the following format:

Loan Repayment Schedule

| Period | Opening Balance | Interest Due | Instalment | Closing Balance |  |  |  |  |
|--------|-----------------|--------------|------------|-----------------|--|--|--|--|
|        |                 |              |            |                 |  |  |  |  |

## **Question # D: MS Excel**

- **a.** Explain absolute and relative cell referencing in MS Excel.
- **b.** Explain the function SUMIF with the syntax and an example.

#### **Question # E: MS Excel**

Develop a spreadsheet to conduct the following trend series analysis by utilizing the standard technique of least square regression.

| Years  | 2002 | 2003 | 2004 | 2005 | 2006 | 2007 | 2008 | 2009 | 2010 |
|--------|------|------|------|------|------|------|------|------|------|
| Output | 289  | 300  | 345  | 370  | 415  | 519  | 578  | 625  | 675  |

- What shall be trend value of output for the year 2011? Prepare a suitable graph to depict actual and estimated output year-wise.
- Also find out Coefficient of Correlation between Years and output.

# **Question # F: MS PowerPoint**

Prepare three slides of PowerPoint presentation.

Slide 1: Type title as "Types of Network" using Arial Black, size 14.

Slide 2: Insert following clip art picture on right side of text.

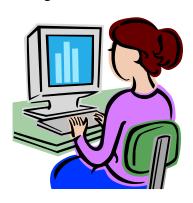

#### Slide 3:

- ➤ Local Area Network
- Metropolitan Area Network
- ➤ Wide Area Network

Slide 4: Titled as "Difference between LAN and WAN"

| Basis             | Local Area Network  | Wide Area Network          |
|-------------------|---------------------|----------------------------|
| Ownership         | Single Organization | Collective or distributive |
| Data Transmission | Very high rate      | Lower than LANs            |
| Cost              | Relatively Lower    | Costly Affair              |

Give Slide Design and animation effect to the table.

**Slide 5:** Type Thank you using suitable Word Art and insert time and date.

## **Question # G:MS Access**

- a. What do you understand by 'relationship' in a database? What is the significance of this in relational data base?
- b. What is a primary key? What are the objectives of a primary key?